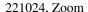

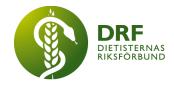

# Protokoll, styrelsemöte 2022-10-24

Närvarande: Anna Jörnvi, Clara Svensson, Hanna Bergström, Kjell Olsson

# § 1. Mötet öppnas

Kjell Olsson öppnar mötet. Mötestiden idag justerad till kl. 15.30-17.00.

### § 2. Val av justerare

Clara Svensson väljs till justerare

# § 3. Dagordningens godkännande

Styrelsen godkänner dagordningen.

### § 4. Föregående mötesprotokoll

- 4.1 Styrelsen flyttar godkännandet av föregående dagordning (Protokoll 2022-10-04) till nästa styrelsemöte.
- 4.2 Beslutsuppföljning

# § 5. Styrande dokument/årsmöteshandlingar

- 5.1. Strategiska områden och målinriktning
  - 5.1.1. Inget att rapportera.
- 5.2 Årsmöteshandlingar
  - 5.2.1 Inget att rapportera.
- 5.3 Riktlinjer/stadgar/rutiner
  - 5.3.1 Inget att rapportera.

#### § 6 Kommunikation

- 6.1 Myndighet
  - 6.1.1 Inget att rapportera.
- 6.2 Remissinkorg
  - 6.2.1. Inget att rapportera.

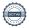

#### 6.3 Media

### 6.3.1. Frågor angående nytt avtal med Kajsa Asp

Anna har haft ett samtal med Kajsa angående fortsatt samarbete. Eftersom det gamla löpt ut har vi nu inget avtal med Kajsa. Anna har presenterat det nya förslaget på avtal som är 30 timmar. Diskussion gällande när kostnaden för avtal ska läggas, samt kring vad avtalet ska innefatta för arbete. Anna hör med Sophie och Annelie gällande timkostnad för Kajsas konsultuppdrag.

### 6.4 Medlemmar

6.4.1 Inget att rapportera.

#### 6.5 Hemsida

6.5.1 Inget att rapportera.

### 6.6 Sociala medier

6.6.1. Dietistgrankat. Clara och Anna uppdaterar om vad vi pratat om. Tar sig an ett uppdrag, producera X antal inlägg per månad. Knyta an till studentsektionen. Skyltfönster för att nå fler dietister, framförallt dietiststudenter.

### 6.7 Nyhetsbrev

6.7.1 Inget att rapportera.

# 6.8 Utåtriktade aktiviteter/planerade aktiviteter

6.8.1 Inget att rapportera.

#### 6.9 DRF funktionsbrevlåda

6.9.1. meil ang Inbjudan att nominera bedömare inför Universitetskanslersämbetets kommande prövningar om examenstillstånd. Kjell kontaktar Ylva Orrevall och frågor om Ylva är intresserad eller kan föreslå någon som kan tänka sig vara intresserad.

6.9.2. Förfrågan från Socialstyrelsen angående Kunskapsstöd rehabilitering i hemmet. Clara undersöker vilken dietist som vi rekommenderat tidigare. Ev. att Clara annars ställer upp som representant för DRF.

### § 7 Intern samverkan

# 7.1 Planering årsmöte/kongress/sektioner

7.1.1 Inget att rapportera.

#### 7.2 Sektioner

7.2.1 Inget att rapportera.

### 7.3 Lokalföreningar

7.3.1 Inget att rapportera.

# 7.4 Arbetsgrupp terminologi och etisk kodex

7.4.1 Inget att rapportera.

### 7.5 Professionsrådet

7.5.1 Inget att rapportera.

# 7.6 DRFs specialistordning

7.6.1 Inget att rapportera.

### 7.7 Levnadsvaneprojekt

7.7.1 Inget att rapportera.

### 7.8 Mentorsprogrammet

7.8.1 Text

# 7.9 Stipendienämnden

7.9.1 Inget att rapportera.

### § 8 Extern samverkan

### 8.1 Utbildningsorterna

8.1.1 Inget att rapportera.

### 8.2 SACO

8.2.1 Inget att rapportera.

### 8.3 Naturvetarna

8.3.1 Uppdatering vad gäller medlemsadministration. Kjell informerar om att Sophie och Kjell vill gå vidare med ArcMember. Nytt möte med dem preliminärt 1 november.

### 8.4 Professionsföreningar

8.4.1 Inget att rapportera.

### 8.5 SWESPEN

8.5.1 Inget att rapportera.

#### **8.6 EFAD**

8.6.1 Återkoppling från Budapest. Informationspunkt.

#### 8.7 ICDA

8.7.1 Inget att rapportera.

- 8.8 Samverkan för säker vård
- 8.8.1 Inget att rapportera.
- 8.9 NCD nätverket

8.9.1 Inget att rapportera.

### § 9 Ekonomi

- 9.1 Budget
  - 9.1.1 Inget att rapportera.
- 9.2 Resultat- och balansrapport
  - 9.2.1 Inget att rapportera.
- 9.3 Ekonomi övrigt
  - 9.3.1 Inget att rapportera.

# § 10 Övriga frågor/anmälan av nya ärenden

- 10.1. NPO psykisk hälsa möte 9:e november. Vi mejlade ut förfrågan om någon ville representera DRF. Gill Lindroos från sektionen för psykiatri har anmält sig.
- 10.2 Planering vårens möten. Styrelsen diskuterar om att måndageftermiddag kanske inte är bästa tiden för styrelsemöten. Eftersom så få ledamöter närvarar idag flyttas diskussionen kring planering av vårens möten till nästa styrelsemöte.
- 10.3 Diskussion kring Sara Hamilton post i DRFs Facebokgrupp om Min Doktor och celiaki. Min Doktor har skapat samarbete med Dynamic code, för test av bland annat födoämnesallergier. I deras behandlingsprogram hänvisas det till kostbehandling av sjuksköterska. I det nationella vårdprogram som finns för celiaki står det tydligt att det är dietist som ska kontaktas. Kjell svarar på Facebookinlägget för att meddela att styrelsen gärna är med och stöttar vid behov.

#### § 11 Nästa möte

Nästa möte äger rum 14 november.

#### § 12 Mötet avslutas

Kjell avslutar möte.

Kjell Olsson

Clara Svensson

Ordförande

Justerare

Anna Jörnvi

Sekreterare

# Verifikat

Transaktion 09222115557482454579

#### Dokument

#### Protokoll, styrelsemöte 2022-10-24

Huvuddokument 5 sidor Startades 2022-11-29 13:53:30 CET (+0100) av Kjell Olsson (KO) Färdigställt 2022-12-02 11:11:29 CET (+0100)

### Signerande parter

#### Kiell Olsson (KO)

DIETISTERNAS RIKSFÖRBUND dietisternasriksforbund@drf.nu Signerade 2022-11-29 13:53:31 CET (+0100)

Clara Svensson (CS)
DIETISTERNAS RIKSFÖRBUND
clara.svensson@drf.nu
Signerade 2022-12-02 11:11:29 CET (+0100)

#### Anna Jörnvi (AJ)

DIETISTERNAS RIKSFÖRBUND anna.jornvi@drf.nu Signerade 2022-11-29 13:58:26 CET (+0100)

Detta verifikat är utfärdat av Scrive. Information i kursiv stil är säkert verifierad av Scrive. Se de dolda bilagorna för mer information/bevis om detta dokument. Använd en PDF-läsare som t ex Adobe Reader som kan visa dolda bilagor för att se bilagorna. Observera att om dokumentet skrivs ut kan inte integriteten i papperskopian bevisas enligt nedan och att en vanlig papperutskrift saknar innehållet i de dolda bilagorna. Den digitala signaturen (elektroniska förseglingen) säkerställer att integriteten av detta dokument, inklusive de dolda bilagorna, kan bevisas matematiskt och oberoende av Scrive. För er bekvämlighet tillhandahåller Scrive även en tjänst för att kontrollera dokumentets integritet automatiskt på: https://scrive.com/verify

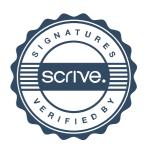